## Fichier:Librem 5 Case Do it yourself.fullhd.png

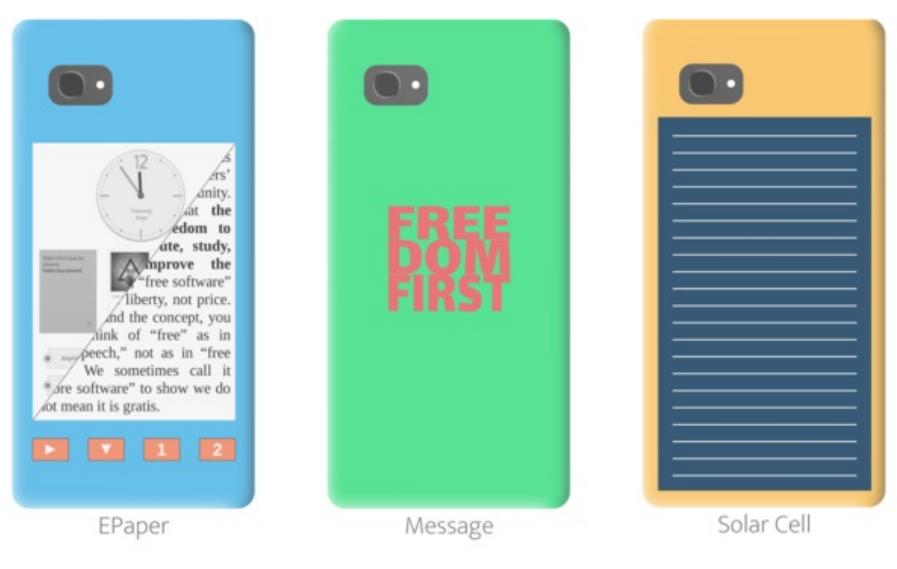

# Do it yourself

### Don't wait for someone else to create it

Meet us at https://wikifab.org/wiki/Group:Librem\_5\_Case\_Creating\_Community by of the license along with this work. If not,

Taille de cet aperçu :650 × 600 [pixels](https://wikifab.org/images/thumb/2/20/Librem_5_Case_Do_it_yourself.fullhd.png/650px-Librem_5_Case_Do_it_yourself.fullhd.png).

Fichier [d'origine](https://wikifab.org/images/2/20/Librem_5_Case_Do_it_yourself.fullhd.png) (1 920 × 1 772 pixels, taille du fichier : 387 Kio, type MIME : image/png) Mit MsUpload hochgeladene Datei on [Spécial:AjouterDonnées/Tutorial/Librem\\_5\\_Case](https://wikifab.org/wiki/Sp%25C3%25A9cial:AjouterDonn%25C3%25A9es/Tutorial/Librem_5_Case)

#### Historique du fichier

Cliquer sur une date et heure pour voir le fichier tel qu'il était à ce moment-là.

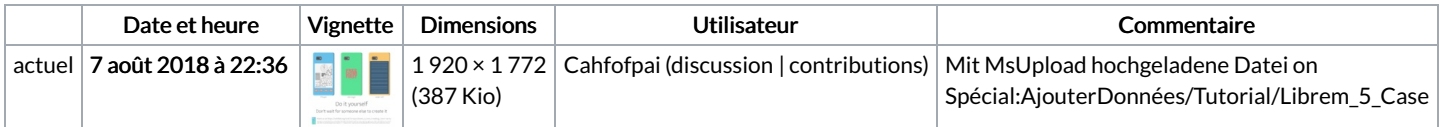

Vous ne pouvez pas remplacer ce fichier.

#### Utilisation du fichier

Le fichier suivant est un doublon de celui-ci (plus de [détails](https://wikifab.org/wiki/Sp%25C3%25A9cial:Recherche_fichier_en_double/Librem_5_Case_Do_it_yourself.fullhd.png)) :

Fichier:Librem 5 Case Creating Community Do it [yourself.fullhd.png](https://wikifab.org/wiki/Fichier:Librem_5_Case_Creating_Community_Do_it_yourself.fullhd.png)

Aucune page n'utilise ce fichier.

#### Métadonnées

Ce fichier contient des informations supplémentaires, probablement ajoutées par l'appareil photo numérique ou le numériseur utilisé pour le créer. Si le fichier a été modifié depuis son état original, certains détails peuvent ne pas refléter entièrement l'image modifiée.

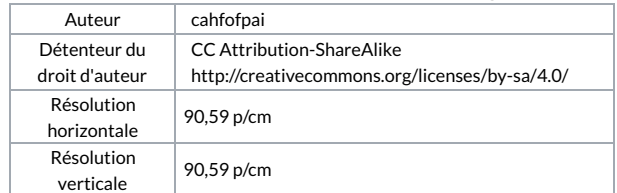

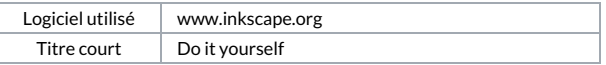